*This FAQ is intended to help CalFresh Partners navigate Los Angeles Department of Social Service (DPSS) communication channels and community resources. It provides guidance on CalFresh outreach and/or submitting CalFresh applications.* 

# *DPSS Outreach Services: Hosting a CalFresh/Medi-Cal Worker and/or DPSS Mobile Office*

#### **Q. My organization would like to host a CalFresh/Medi-Cal outreach worker at our site. Who should I contact?**

**A.** To host the DPSS Health and Nutrition Mobile Office for an outreach or community event, you should complete an outreach request online by visiting the DPSS outreach website [http://dpss.lacounty.gov/dpss/outreach/.](http://dpss.lacounty.gov/dpss/outreach/)

Click on "Request Outreach Services" (located on the left side of the webpage) and provide your event details. You can also find community events scheduled in your service area by viewing the calendar of events on this webpage.

Generally, DPSS outreach services are available for all CalFresh Partners, as well as community/faith based organizations at large. Contact Minerva de la Cruz at [MinervaDeLaCruz@dpss.lacounty.gov](mailto:MinervaDeLaCruz@dpss.lacounty.gov) or Jason Taw at [JasonTaw@dpss.lacounty.gov](mailto:JasonTaw@dpss.lacounty.gov) or call (626) 569-2905 if you have questions regarding hosting a CalFresh/Medi-Cal worker and/or the DPSS mobile Office.

#### **Q. I would like to refer my client to a CalFresh Partner who offers CalFresh outreach and enrollment services. How do I find a participating organization?**

**A.** Some community and faith based organizations can connect your client to CalFresh and Medi-Cal services and resources. View this website for a list of participating organizations: <http://dpss.lacounty.gov/dpss/calfresh/pdf/resources.pdf>

## *Application Tools and Resources*

### **Q. If I want to assist my client with completing a CalFresh-only application, which application should I use?**

**A.** You can use one of two options:

**Online:** Your Benefits Now (YBN) online application can be used to apply for several individual programs (CalFresh, CalWORKs, Medi-Cal.) To connect to YBN click here: [https://www.dpssbenefits.lacounty.gov](https://www.dpssbenefits.lacounty.gov/)

**Paper:** CF 285 is the paper application used to apply for CalFresh only or to recertify CalFresh benefits. The CF-285 application can be found here: <http://www.cdss.ca.gov/cdssweb/entres/forms/English/CF285.pdf>

**Q. If I want to assist my client with completing an application for multiple programs, such as CalFresh, CalWORKs and/or Medi-Cal, which application should I use?**

**A.** YBN allows you to apply for multiple programs at the same time by clicking on the programs your client seeks. You may visit YBN by clicking here: [https://www.dpssbenefits.lacounty.gov](https://www.dpssbenefits.lacounty.gov/)

You can also use the SAWS 2 Plus paper application, which is a multiple benefits application for CalFresh, Medi-Cal, and/or CalWORKs. You can get a copy of the SAWS 2 Plus here: <http://www.cdss.ca.gov/cdssweb/entres/forms/English/SAWS2PLUS.pdf> **Q: I am ready to submit a completed CF-285 CalFresh only paper application on behalf of my client, where should I mail it?** 

**A.** Review this listing, Offices by Service Planning Area (SPA) & Zip Codes, to verify where a completed application should be mailed. This listing includes information for all DPSS offices, the programs administered by that office, and the zip codes that are serviced by that office. This listing will not provide you with contact information if you should want to speak to someone.

*See Appendix, Item 1 - to view the Offices by Service Planning Area (SPA) & Zip Codes list*

#### **Q. How do I become an authorized representative on behalf of my client?**

**A.** To ensure DPSS staff can verify a CalFresh client has granted your organization authorization to receive information pertaining to their case/application your client should complete the Applicant's Authorization for Release of Information (ABCDM 228) form and submit it with the CalFresh application. If DPSS does not recognize your organization as an authorized representative for the application you may not be able to receive any assistance.

The Authorization for Release of Information (ABCDM 228) form can be found here: <http://www.cdss.ca.gov/cdssweb/entres/forms/English/ABCDM228.PDF>

#### **Q: I need to follow-up on an application I submitted on behalf of my client using the online application on YBN. Who should I contact?**

**A:** Review the YBN Liaison Roster to talk to a DPSS worker who can help you find a solution. If you do not know the name of the district office the application was directed to, choose the location which best matches your client's home/mailing address. *See Appendix, Item 2- to view the YBN Liaison Roster*

#### **Q: I need to follow up on a CalFresh application I submitted on behalf of my client using the paper application. Who should I contact?**

**A.** Use the *LA County DPSS Countywide Outreach District Offices- Sites and Contact Information List* to locate the outreach liaisons who can help you. Chose the outreach liaison according to the district office where the application was submitted. This list provides contacts to the district outreach team, including eligibility workers, eligibility supervisors, and the deputy director.

To view the outreach liaison listing click here: [http://dpss.lacounty.gov/dpss/calfresh/pdf/Countywide\\_Outreach\\_District\\_Offices\\_Site\\_](http://dpss.lacounty.gov/dpss/calfresh/pdf/Countywide_Outreach_District_Offices_Site_and_Contact_Information_Revised_February_2013.pdf) [and\\_Contact\\_Information\\_Revised\\_February\\_2013.pdf](http://dpss.lacounty.gov/dpss/calfresh/pdf/Countywide_Outreach_District_Offices_Site_and_Contact_Information_Revised_February_2013.pdf)

#### **Q. I am experiencing a technical problem with the YBN online application and require assistance. Who should I contact?**

A hyperlink on the YBN site will link you to the Webmaster. Use this link to connect immediately: <https://www.dpssbenefits.lacounty.gov/ybn/Help.html>

The webmaster function appears on the YBN website like so:

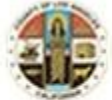

Enriching lives through effective and caring service

For Case Information, please contact your case worker. Technical issue using this website? Please contact the Webmaster

#### **Q. I am a DPSS CalFresh partner and need clarification on a CalFresh policy. Who should I contact?**

**A.** Contact Patricia Ramos Alvarez at [PatriciaRamosAlvarez@dpss.lacounty.gov](mailto:PatriciaRamosAlvarez@dpss.lacounty.gov) and copy Alma Sosa at [AlmaSosa@dpss.lacounty.gov.](mailto:AlmaSosa@dpss.lacounty.gov) Carlos Portillo is the back-up manager for CalFresh Outreach and can be reached at [CarlosPortillo@dpss.lacounty.gov](mailto:CarlosPortillo@dpss.lacounty.gov)

#### **Q. I am a DPSS contracted CalFresh partner and need clarification on a CalFresh policy. Who should I contact?**

**A.** Contracted CalFresh partners should initiate questions through, Noelle Willis at [NoelleWillis@dpss.lacounty.gov.](mailto:NoelleWillis@dpss.lacounty.gov)

#### **Item 1-** *Offices by Service Planning Area (SPA) & Zip Codes*

 $\begin{array}{l} \textbf{``CalWORKs (CW)}\\ \textbf{``General Relief (GR)}\\ \textbf{``Food Stamp (FS)}\\ \textbf{``Med:Cal (MG)}\\ \textbf{``Refuge (REF)}\\ \textbf{``Cash Assistance for Immigrants (CAPI)}\\ \textbf{``Graer Avenue for Independence (GAIN)}\\ \end{array}$ 

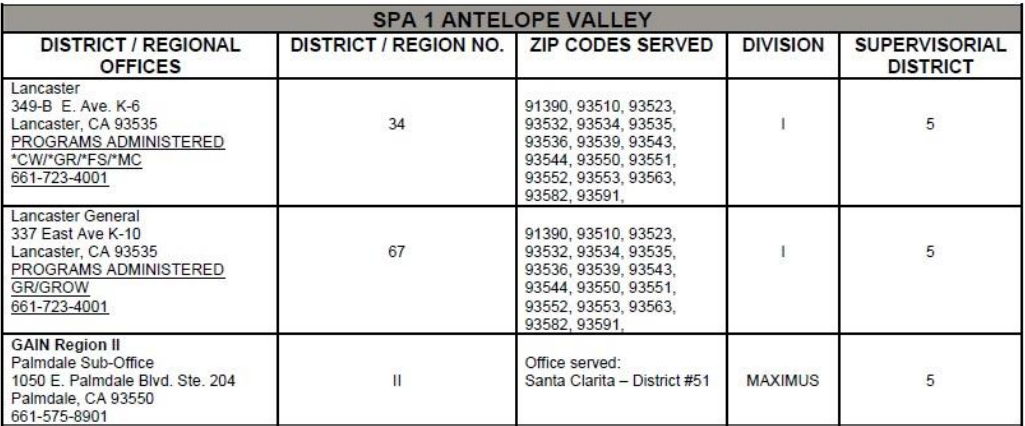

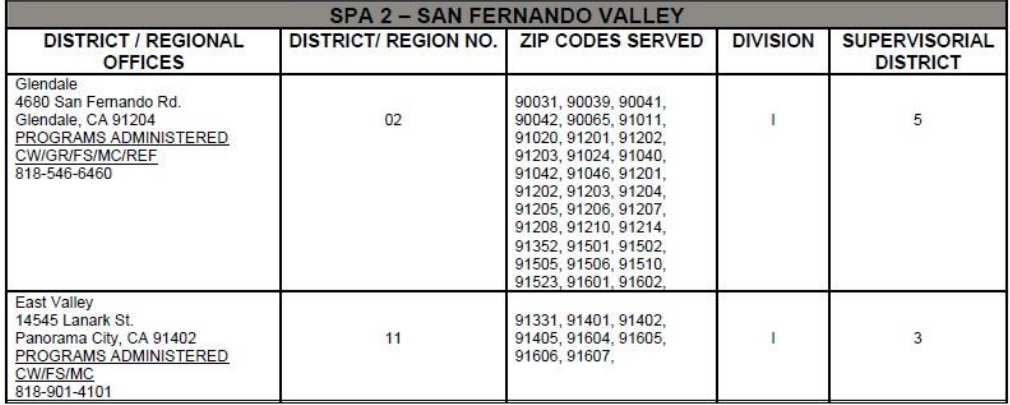

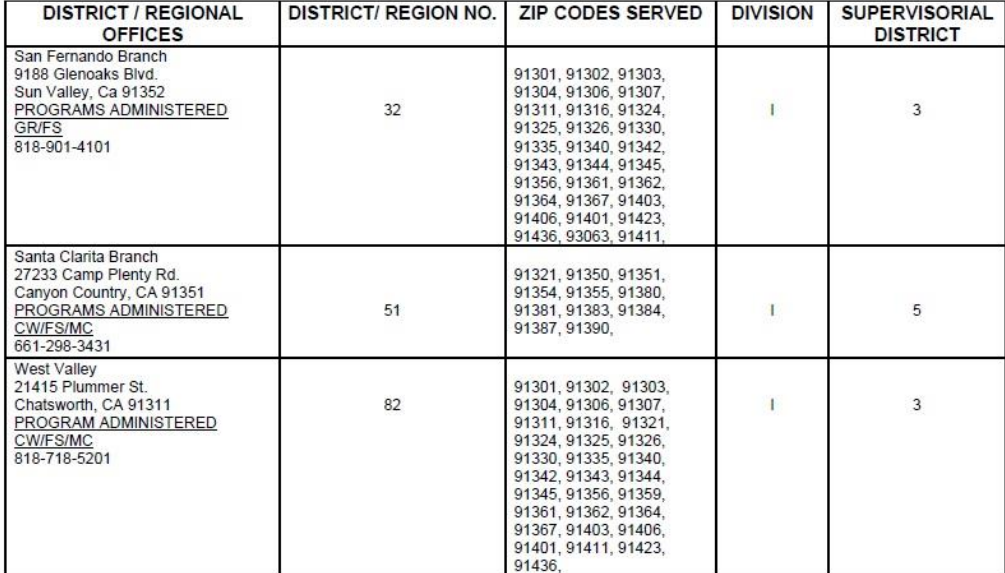

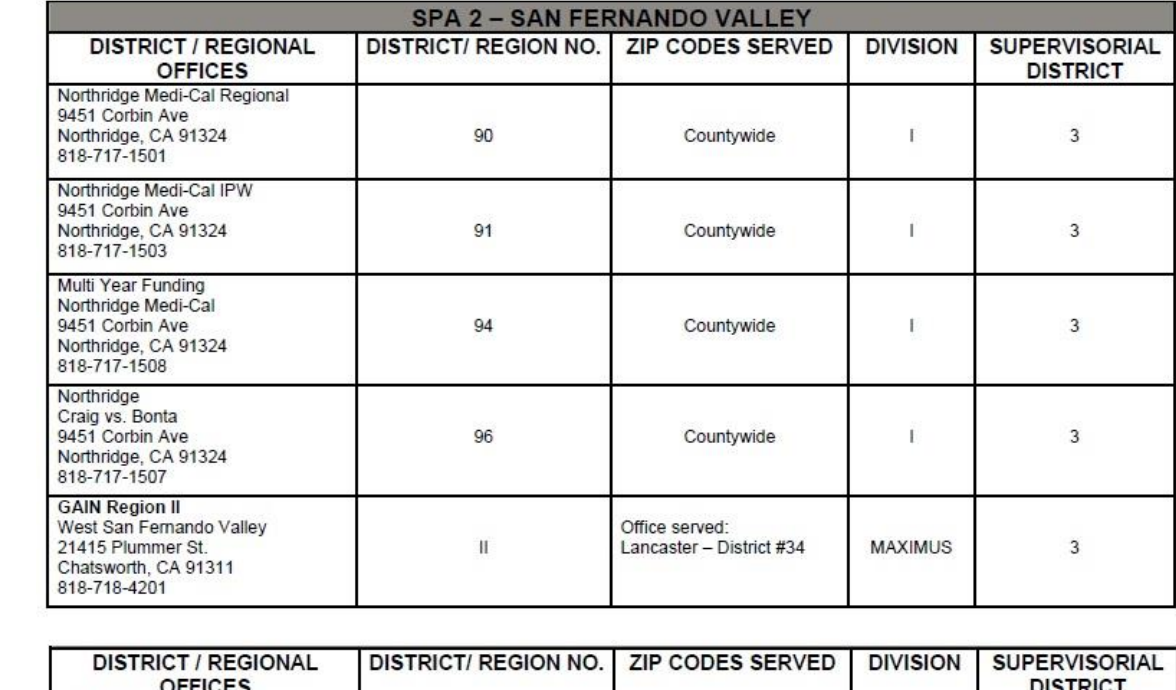

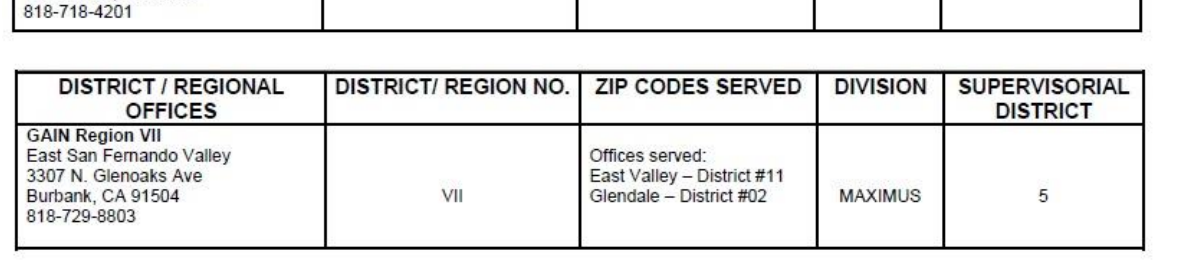

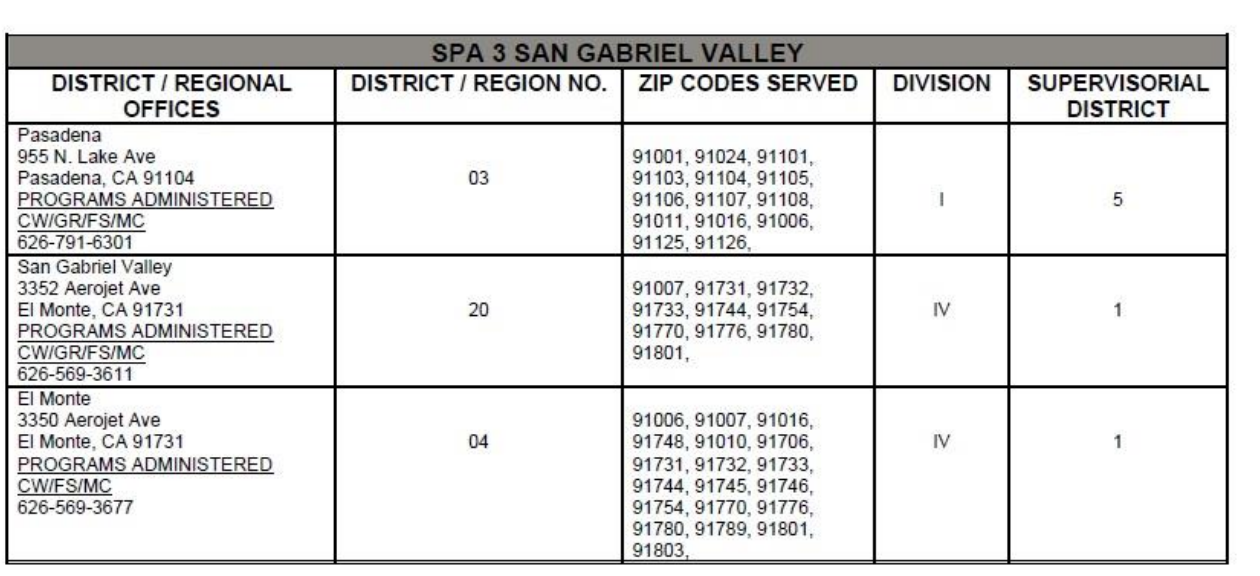

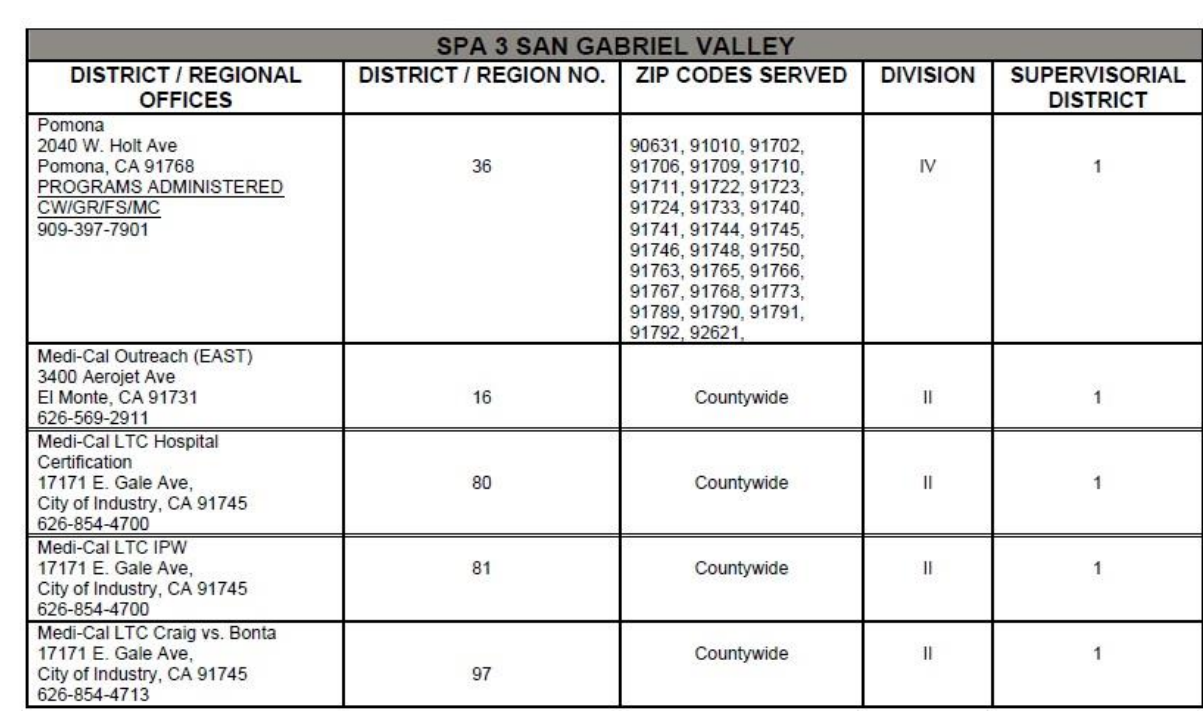

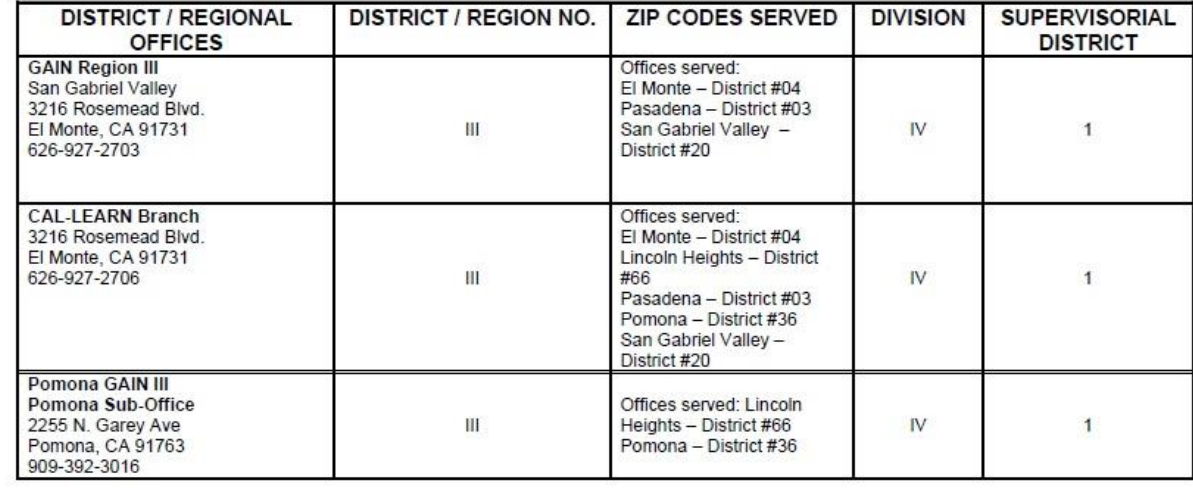

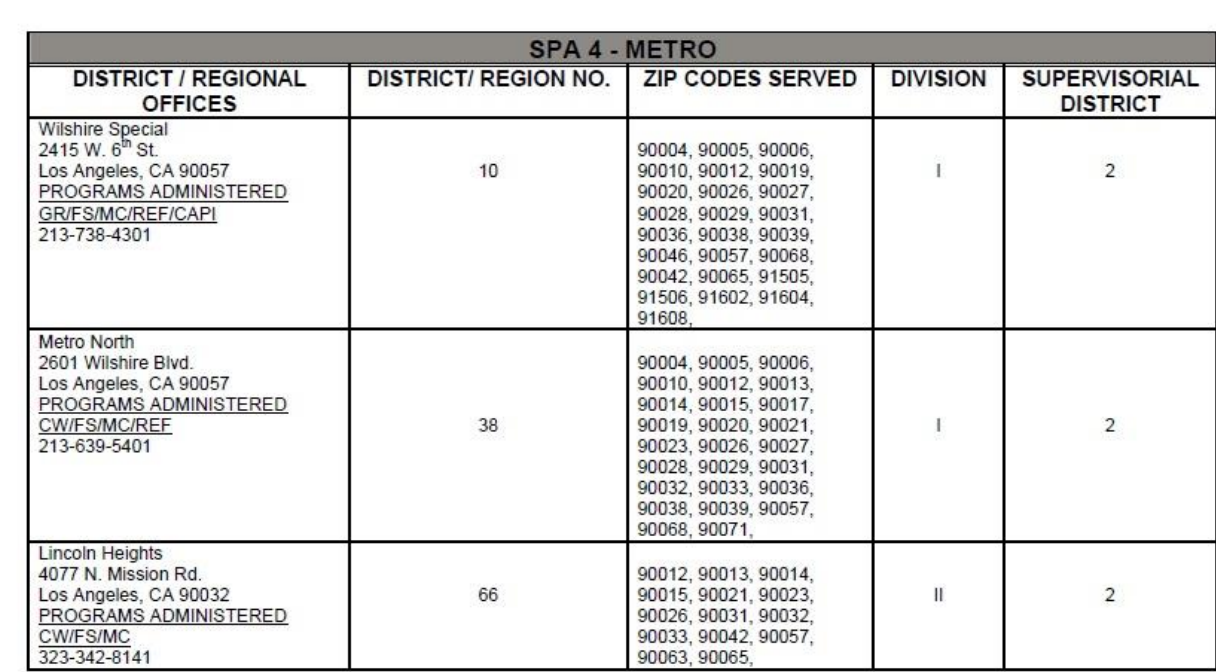

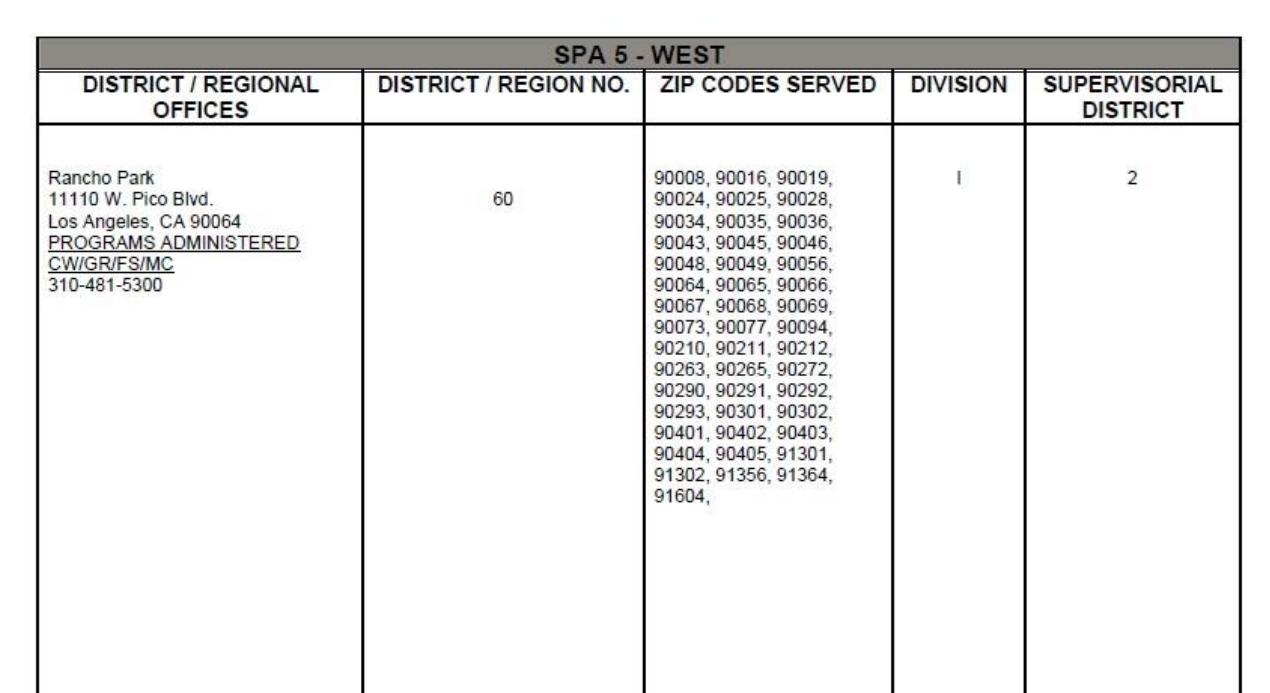

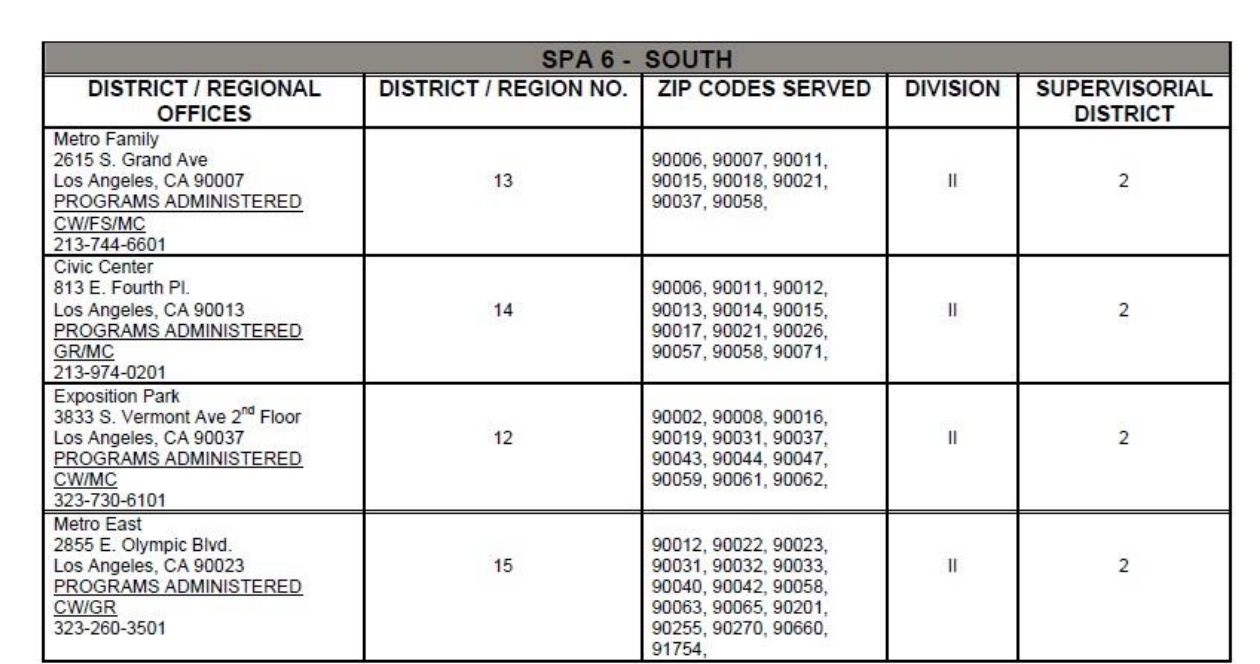

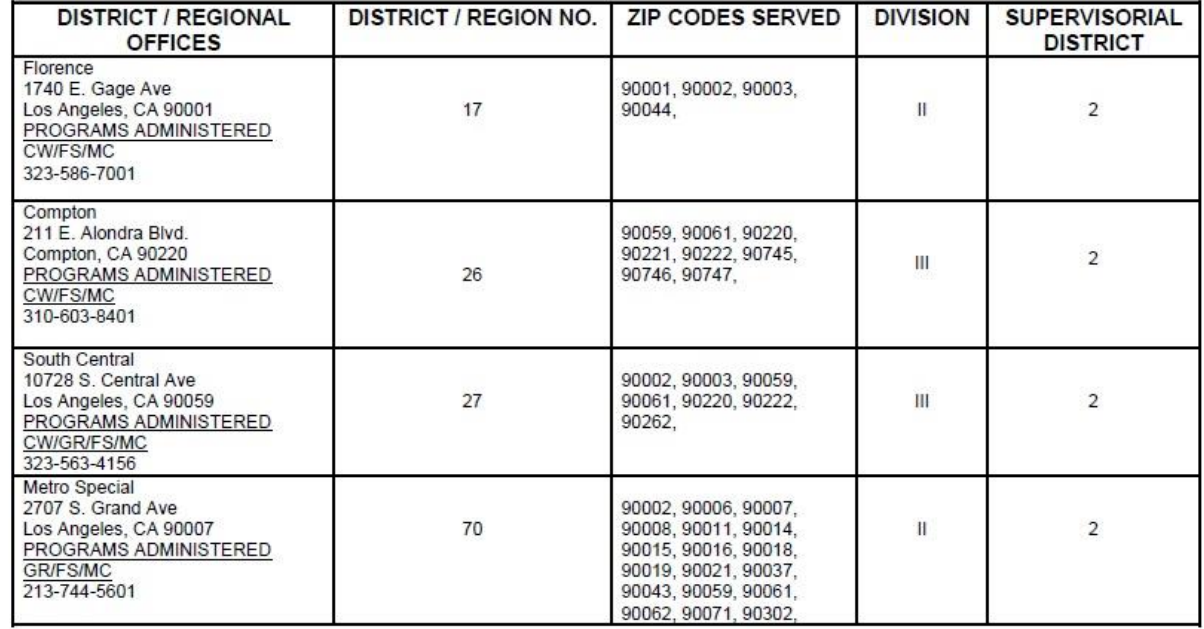

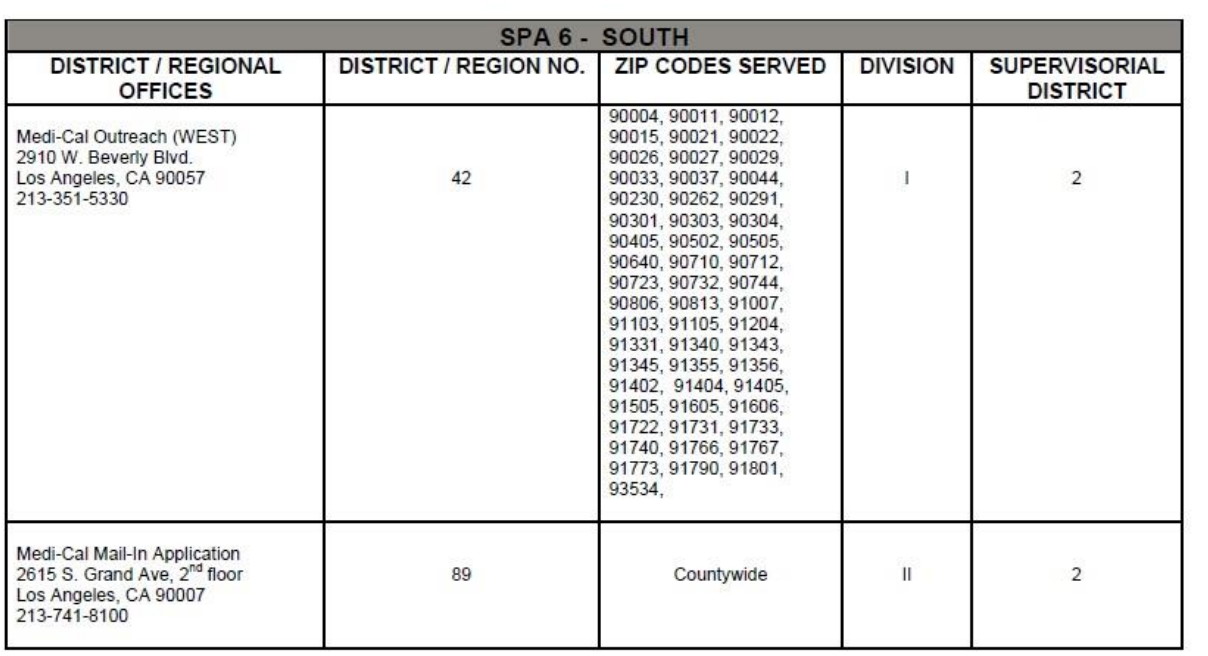

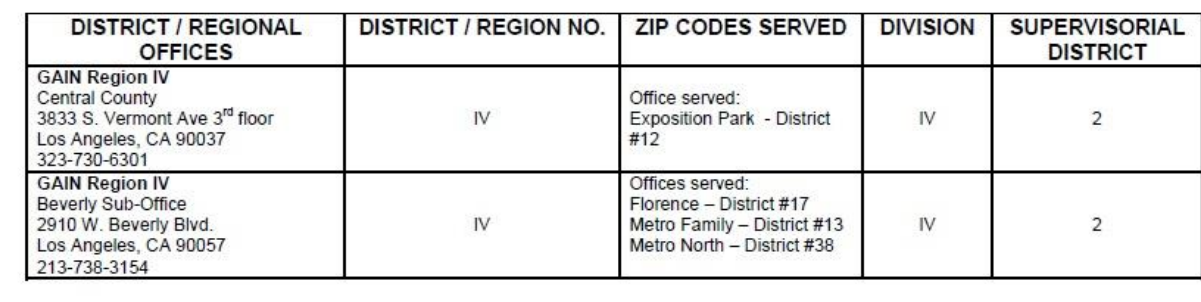

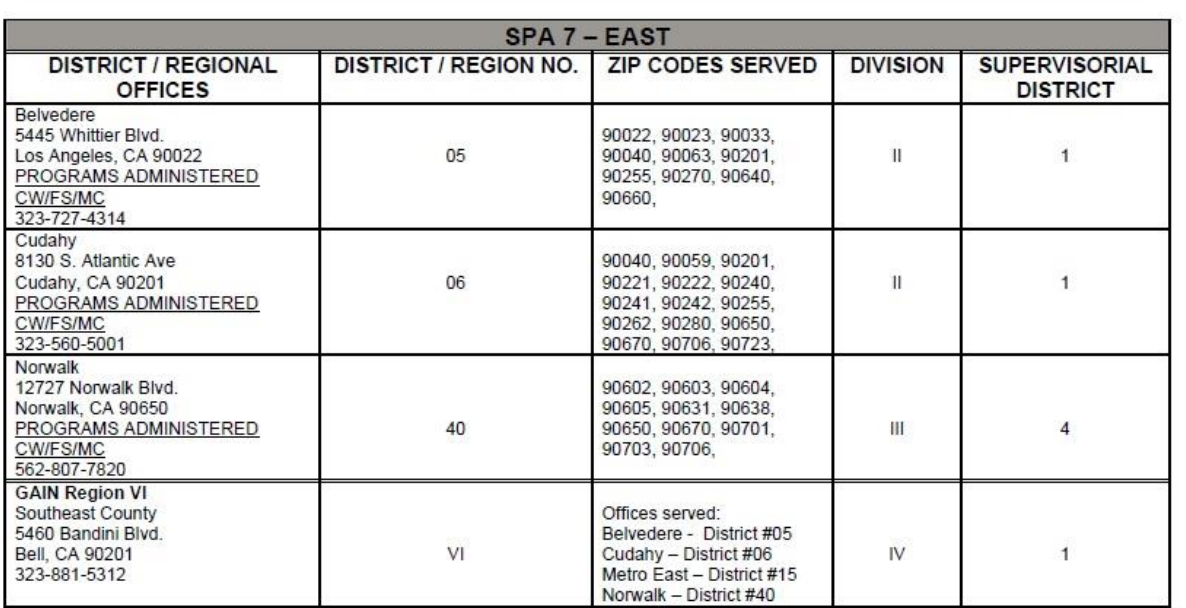

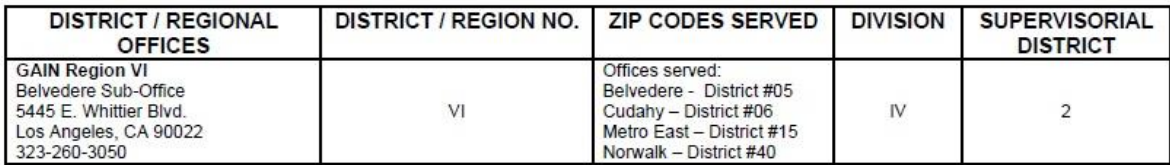

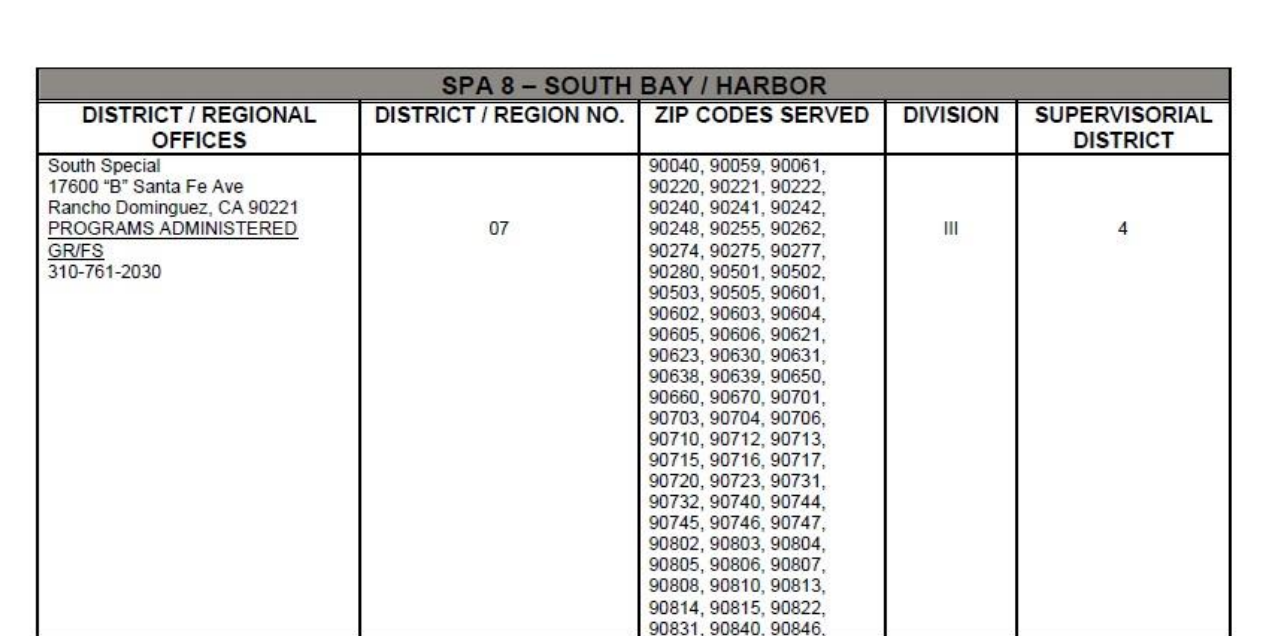

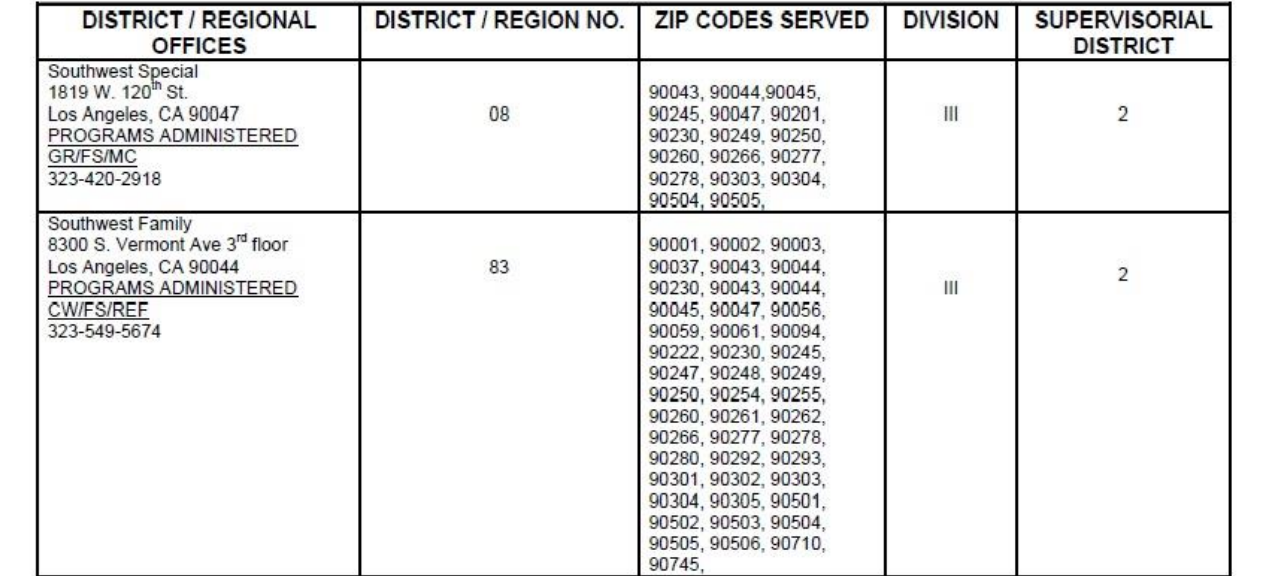

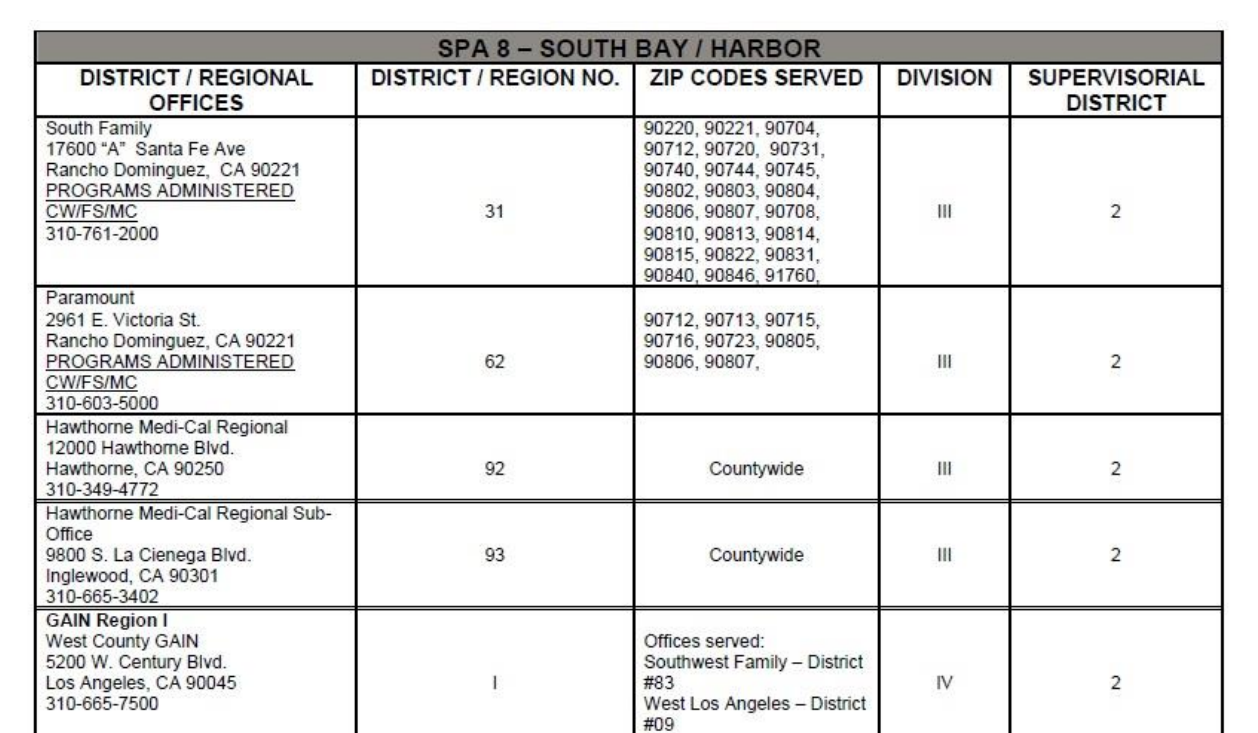

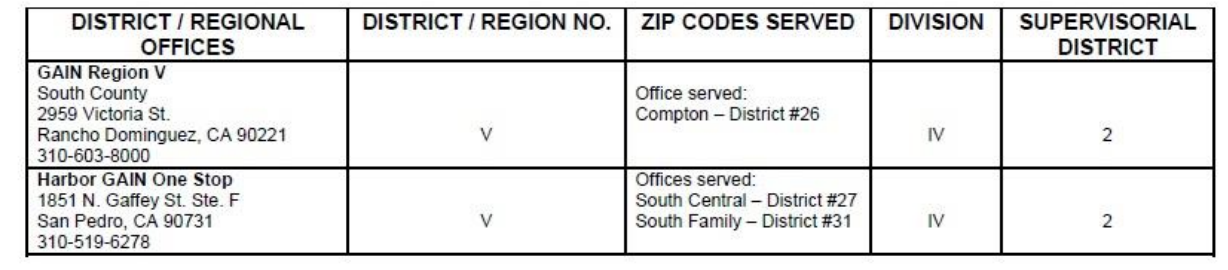

### Item 2- YBN Liaison Roster

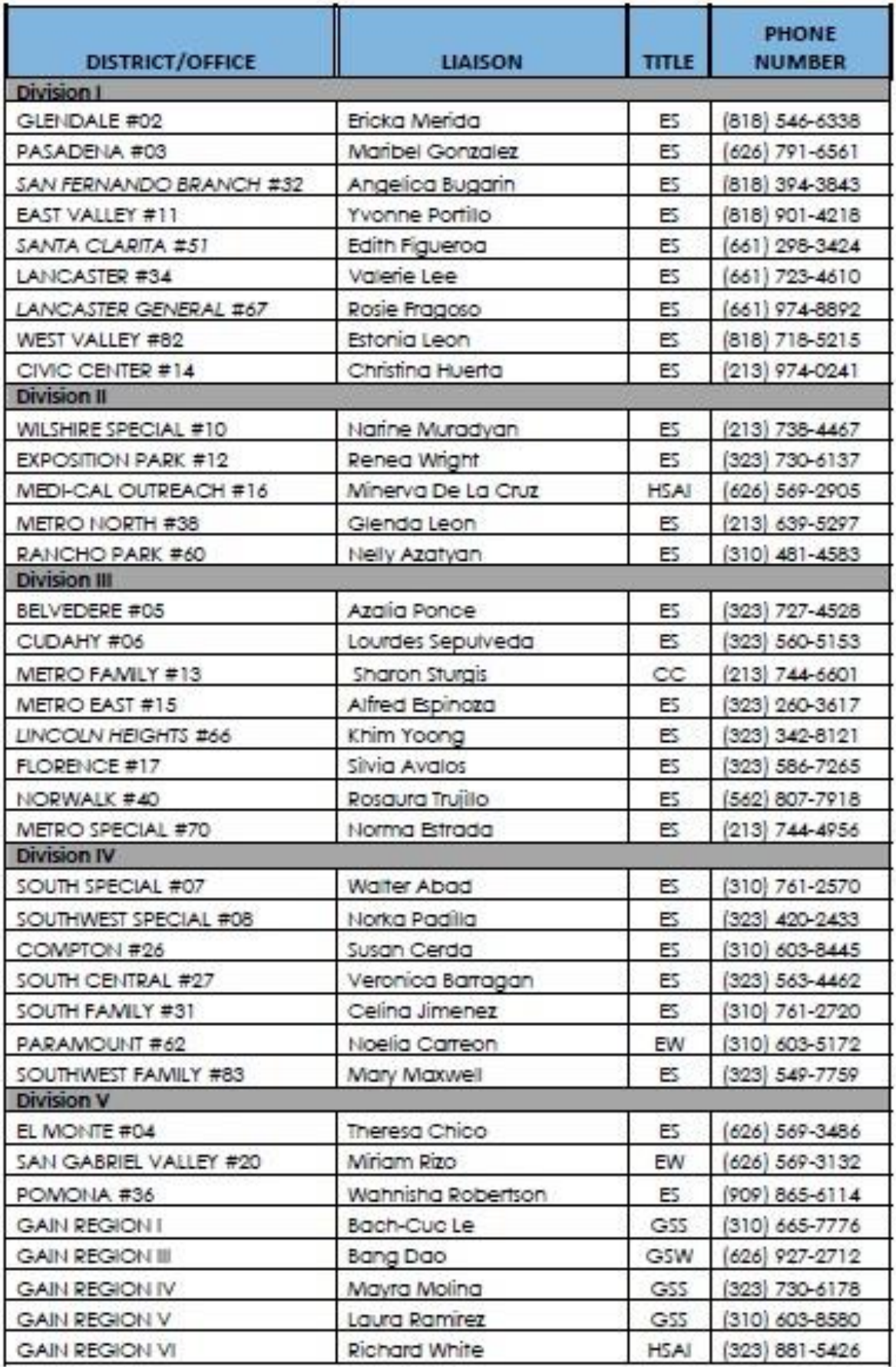